## Сравнение расчетов простейших моделей в Comsol и Elmer

Пек Борис

## Введение

• Прошлый мой доклад был посвещен обзору свободных программ для численных расчетов.

• Здесь приводится сравнение результатов моделирования в пакетах Elmer (свободный) и Comsol (проприетарный).

• В пакете Elmer есть возможность импорта конечноэлементной сетки в формате mphtxt.

• Поскольку встроенные средства постпроцессора Elmer сильно ограничены, для обработки результатов использовался пакет ParaView.

• Сравнивались результаты расчета для некоторых простейших задач, на одинаковой расчетной сетке и с одинаковыми критериями сходимости.

• Система: Intel Pentium M 1.73 GHz, 768 RAM, 1272 SWAP, Debian GNU/Linux Lenny

# Содержание

- Краткое описание.
- Некоторые возможные мультифизические комбинации в Elmer.
- Решатели.
- Теплопроводящий уголок.
- Нить над плоскостью + область с однородным электрическим зарядом. Электростатика.
- Течение несжимаемой жидкости в щели под действием объемной силы.
- Свободная конвекция от вертикальной пластины.
- Обтекание шара в трубе. Модель 3D.

## Краткое описание

#### Elmer

Пакет Elmer содержит в себе набор программ:

- Построитель геометрии и генератор 2D и 3D сеток.
- Решатель с возможностью распараллеливания на многопроцессорных и кластерных системах
- Постпроцессор

Сетка может быть сгенерирована встроенными средствами или импортирована из файлов посторонних приложений:

- 1) .ansys : Ansys input format
- 2) .inp : Abaqus input format by Ideas
- 3) .fil : Abaqus output format
- 4) .FDNEUT: Gambit (Fidap) neutral file
- 5) .unv : Universal mesh file format
- 6) .mphtxt : Comsol Multiphysics mesh format
- 7) .dat : Fieldview format
- 8) .node,.ele: Triangle 2D mesh format
- 9) .mesh : Medit mesh format
- 10) .msh : GID mesh format
- 11) .msh : Gmsh mesh format

#### Платформы:

Linux, Windows, Mac OS X

http://www.csc.fi/english/pages/elmer

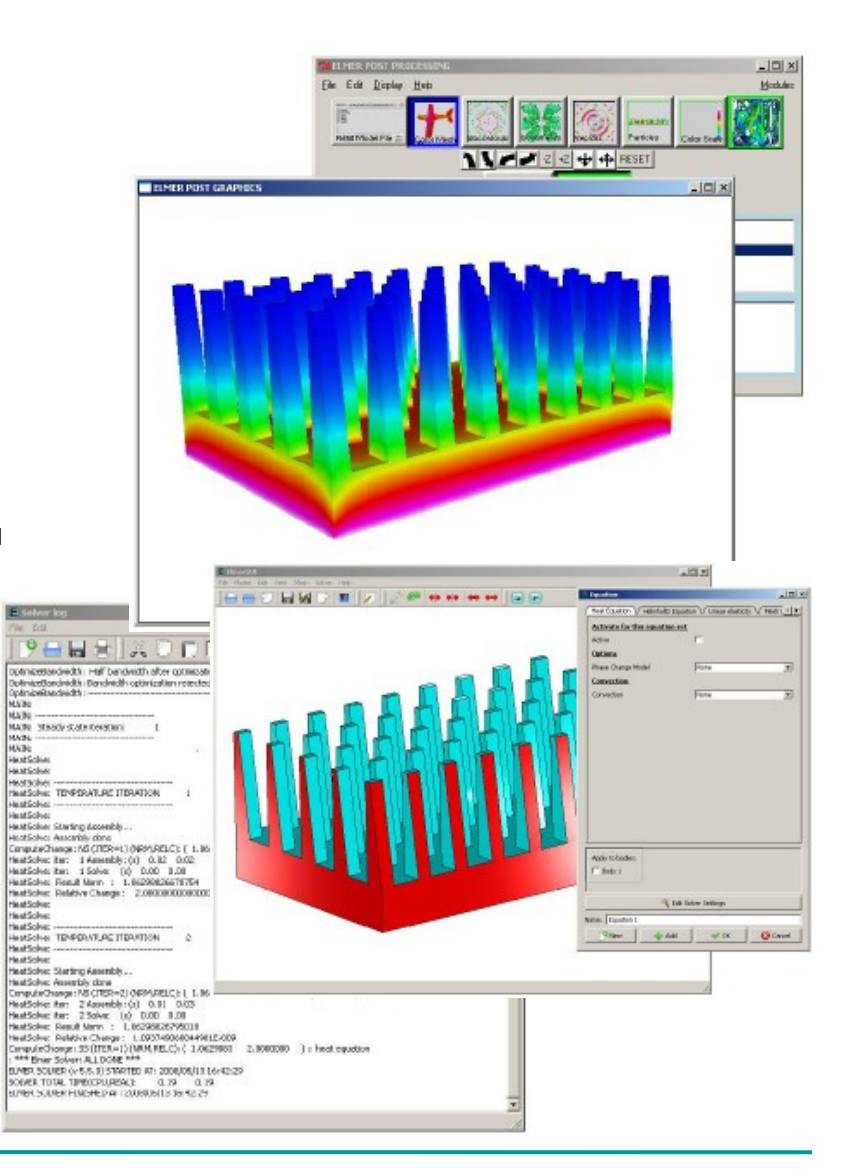

### Краткое описание

Rayleigh-Benard convection Temperature and velocity fields at 400 s.

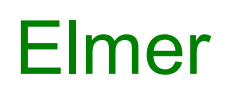

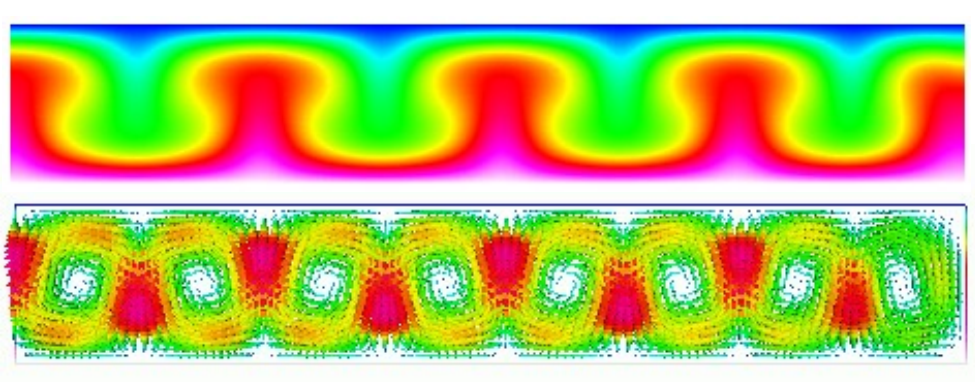

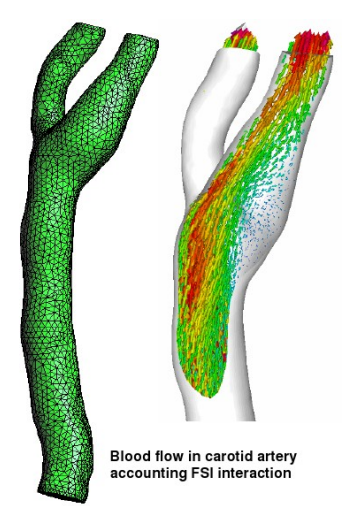

Физические модели в Elmer:

- Теплоперенос: уравнение теплопроводности, модели для электропроводности, излучения, конвекции и фазовых переходов (газ, жидкость, кристалл)
- Гидродинамика: уравнения Навье-Стокса, Стокса и Рейнольдса, k-ε и другие приближения турбулентности
- Многофазные жидкости (смеси): общее конвекционно-диффузионное уравнение
- Свободная поверхность: метод Лангранджиана, многоуровневый метод
- Структурная механика: общие уравнения упругости (анизотропические, линейные и нелинейные модели), пространственно-приведенные модели для плат и оболочек
- Акустика: уравнения Гельмгольца, линеаризованное время-гармоническое приближение
- Электромагнетизм: электростатика, магнитостатика, индукция
- Электрокинетика: условия скольжения, уравнение Пуассона-Больцмана, уравнение Пуассона-Нернста-Планка
- Квантовая механика: теория функционалов плотности (DTF, Kohn-Sham)
- Перемещение сетки: вытянивание и сдвиг в совместных задачах, ALE формулировка

Платформы: Linux, Windows, Mac OS X

http://www.csc.fi/english/pages/elmer <sup>4</sup>

## Некоторые возможные мультифизические комбинации в Elmer

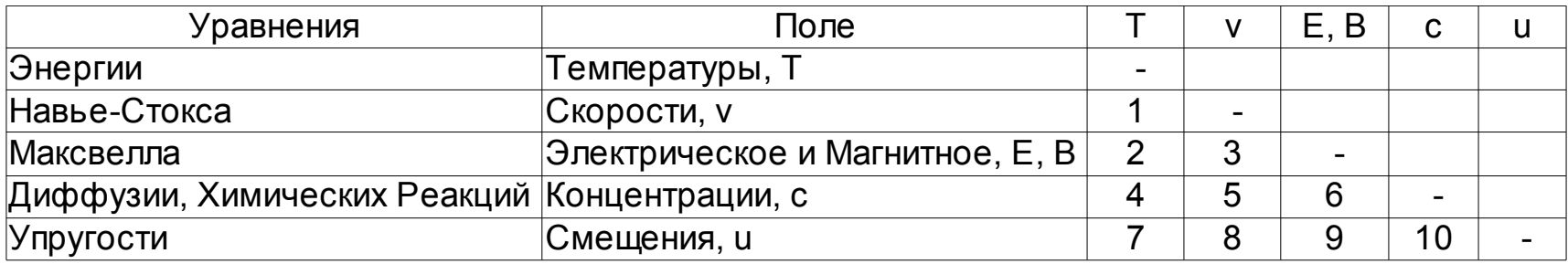

- 1. Тепловое течение: естественная конвекция
- 2. Термо-электрическая комбинация: индукционный нагрев
- 3. Магнитогидродинамическая, Электрокинетическая
- 4. Температурная зависимость химических реакция и диффузии
- 5. Реактивное течение: CFD, горение
- 6. Электрохимия: баттареи, электроды, поверхностная обработка
- 7. Термоупругость и термопластичность
- 8. Гидро-структурное взаимодействие: хемодинамика
- 9. Электро-механическая: MEMS, пьезоэлектричество
- 10. Явления расширения

#### Решатели

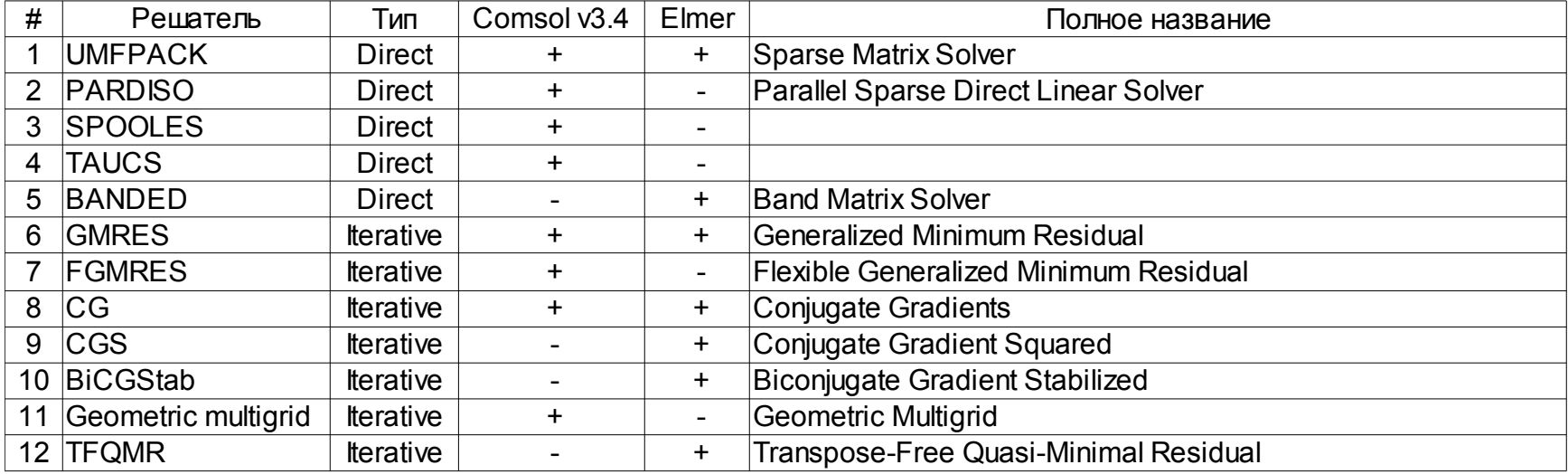

1) Высоко эффективный прямой решатель для несимметричных систем.

2) Высоко эффективный прямой решатель для несимметричных систем. Часто использует меньше памяти, чем UMFPACK.

3) Эффективный прямой решатель для симметричных и несимметричных систем. Использует меньше памяти, чем UMFPACK.

4) Эффективный прямой решатель для симметричных, положительно определённых систем.

- 6) Итеративный решатель для несимметричных задач.
- 7) Итеративный решатель для несимметричных задач.
- 8) Итеративный решатель для симметричных положетельно-определённых задач.
- 9) Итеративный решатель для симметричных положетельно определённых задач.

11) Итеративный решатель для эллиптических и параболических задач.

#### Теплопроводящий уголок

 $T = 293K$ 

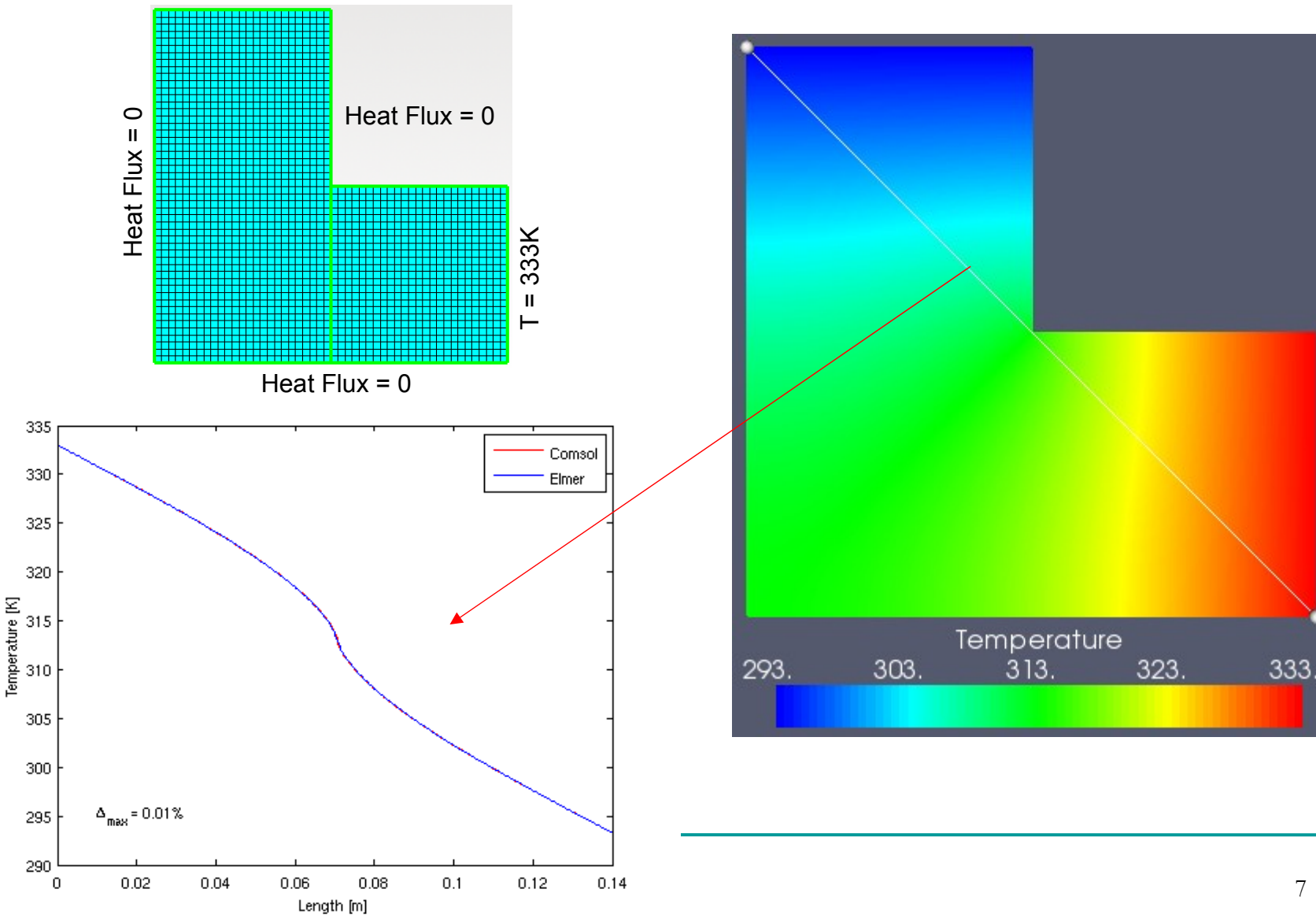

#### Нить над плоскостью + область с однородным электрическим зарядом. Электростатика 1000 Comsol Potential = 1kV Elmer 800 Electric  $Fux = 0$ Electric Fux  $= 0$  (natural boundary condition) 600  $E$ lectric Fux = 0 (natural boundary condition) Potential [Volt]  $\Delta_{\text{max}} = 0.63\%$ 400 200 0 Electric Fux = 0 $\Omega$  $\mathbf{II}$ Electric Fux  $-200$  $0.01$  $0.02$  $0.03$  $0.06$  $0.08$  $0.1$  $0.04$  $0.05$ 0.07  $0.09$  $\circ$ Length [m]  $\times 10$  $\overline{a}$ Comsol Elmer  $\begin{bmatrix} \frac{1}{2} & \frac{1}{2} \\ \frac{1}{2} & \frac{1}{2} \end{bmatrix}$ Potential = 0V  $\Delta_{\text{max}}$  = 19% -3  $ρ = 10<sup>-4</sup> C/m<sup>3</sup>$

-4

-5  $\,$  O

 $0.01$ 

 $0.02$ 

 $0.03$ 

 $0.04$ 

 $0.05$ 

Length [m]

 $0.06$ 

0.07

 $0.08$ 

0.09

 $0.1$ 

8

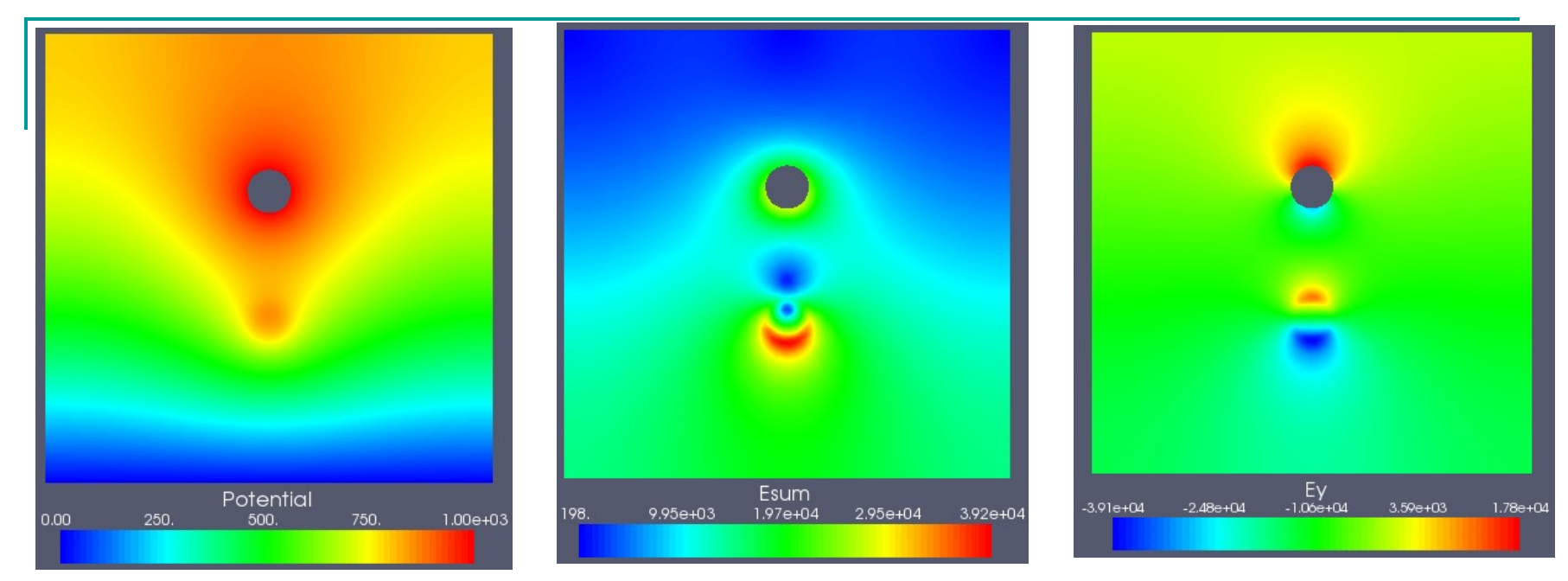

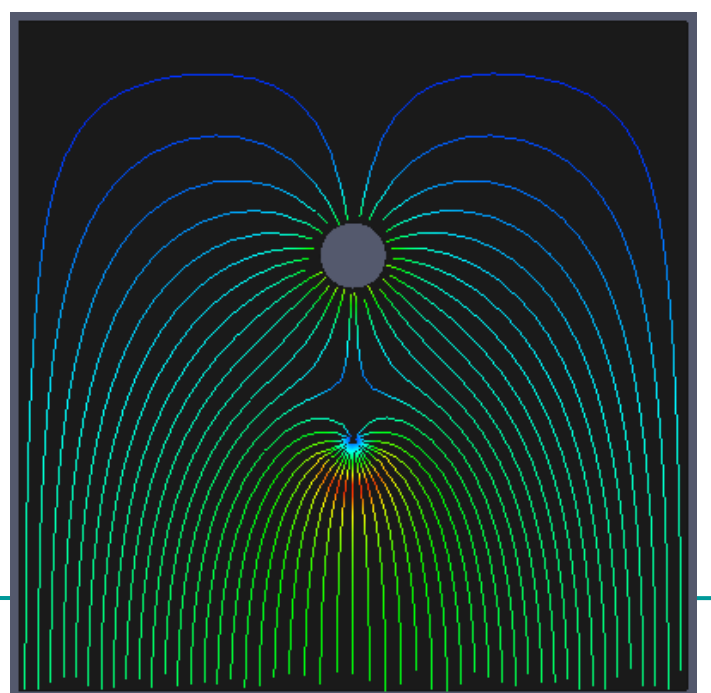

![](_page_8_Picture_2.jpeg)

#### Течение несжимаемой жидкости в щели под

#### действием объемной силы

![](_page_9_Figure_2.jpeg)

## Течение несжимаемой жидкости в щели под действием объемной силы

![](_page_10_Picture_1.jpeg)

![](_page_11_Figure_1.jpeg)

![](_page_12_Figure_1.jpeg)

Рассчитывалась переходная задача. Представлены графики для t = 140c.

#### Elmer

Comsol

Velocity Magnitude

![](_page_13_Figure_4.jpeg)

![](_page_13_Figure_5.jpeg)

![](_page_14_Figure_1.jpeg)

![](_page_15_Figure_1.jpeg)

## Обтекание шара в трубе. Модель 3D

![](_page_16_Figure_1.jpeg)

## Обтекание шара в трубе. Модель 3D

![](_page_17_Picture_1.jpeg)

![](_page_17_Picture_2.jpeg)

![](_page_17_Figure_3.jpeg)

![](_page_17_Figure_4.jpeg)

## Обтекание шара в трубе. Модель 3D

![](_page_18_Picture_12.jpeg)

#### http://www.paraview.org

## Выводы

• Встроенный построитель геометрии в Elmer не имеет графического интерфейса. Поэтому имеет смысл импортировать готовую геометрию и сетку, построенные в специализированных программных пакетах.

• Кроме того, расчетную сетку можно легко изменять в программе, используя плагины netgen и tetgen, или импортировать другую сетку, не изменяя остальных параметров модели: ГУ, НУ, свойств материалов...

• Имеется удобный графический интерфейс препроцессора, минимальный интерфейс решателя (мониторы сходимости, текстовый лог), минимальный постпроцессор.

• В программе реализовано несколько основных алгоритмов решения ДУ в частных производных методом КЭ.

• Имеется возможность экспорта результатов расчета во внешние приложения. В этом обзоре построцессинг производился в программе ParaView.

• Произведено сравнение результатов расчета некоторых простейших моделей в Elmer и Comsol на одинаковых расчетных сетках и с одинаковыми критериями СХОДИМОСТИ.

• Решатель Elmer менее требователен к ресурсам компьютера и решает задачи быстрее, даже если использовать Comsol Script (без графического интерфейса).

• Представленную выше 3D-модель в Comsol решить не удалось ни с одним типом решателя из-за недостатка памяти (типичная ошибка: «Out of memory»)

## PS:

- В следующем релизе Elmer появится новый более функциональный постпроцессор.
- Исходные же коды проекта доступны в процессе разработки, поэтому можно скомпилировать свежайшую версию в любой момент.
- Для сравнения приведен внешний вид постпроцессоров:

![](_page_20_Figure_4.jpeg)